# **TOP 10**

## DES INFOS POUR UNE VISIBILITE AU TOP !

#### **Comment améliorer sa visibilité sur internet grace à Decibelles Data ?**

Vous êtes déjà sur Google My Business, Trip Advisor, Booking etc… Pourquoi encore saisir vos informations dans Décibelles Data ?

Parce que Décibelles data alimente plus de 180 sites internet et applications mobiles.

 Les sites de tourisme officiels sont identifiés par Google comme des sources d'informations fiables pour les internautes.

 Décibelles Data vous permet de choisir les contacts qui seront affichés sur la fiche de votre établissement (votre site internet, page facebook, votre mail...).

#### **Type de prestation ou d'activité**

C'est l'information qui permet à votre établissement d'apparaître dans les rubriques thématiques des sites internet et c'est bon pour votre référencement !

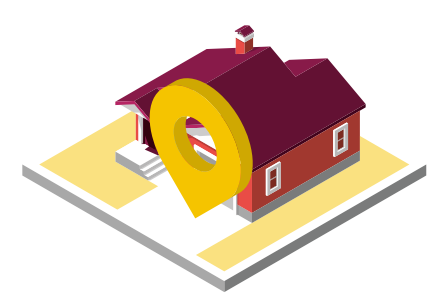

#### **Une adresse exacte**

Facilitez l'accès à votre établissement. Le champ « Adresse 1 » est obligatoire. Il doit contenir le numéro et/ou le nom de la rue. Connecté à la base adresse nationale, Décibelles Data fera la correspondance automatiquement.

décibelles

#### **Géolocalisation**

**FICHE N°2**

Si votre adresse est correctement renseignée, un point viendra se positionner sur la carte. Vérifiez si celui-ci est juste et rectifiez si besoin directement sur la carte.

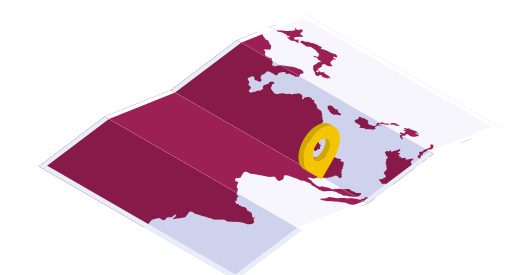

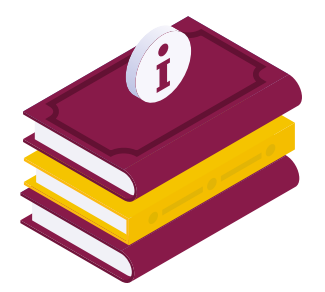

#### **Descriptifs : simples et efficaces**

Décibelles data donne la possibilité de renseigner 3 descriptifs de longueur différente pour qu'ils soient adaptés à l'affichage sur internet, sur une application ou bien une brochure.

Allez à l'essentiel dans vos descriptifs, soyez accrocheurs, et pensez à insérer des mots clés utiles à votre référencement. N'indiquez pas de tarifs ni de lien vers votre site. Vos descriptifs seront automatiquement traduits en anglais, allemand et néerlandais par notre traducteur automatique.

#### **Coordonnées : Allô ? Il y a quelqu'un ?**

Essentielles pour vous contacter, les coordonnées publiques de votre établissement doivent être renseignées avec soin. Téléphone, mail, site web et réseaux sociaux, vous avez le choix sur les modes de contacts que vous souhaitez voir figurer sur votre fiche.

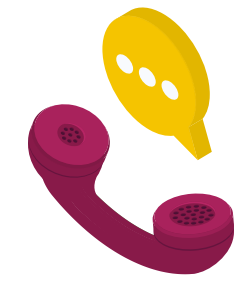

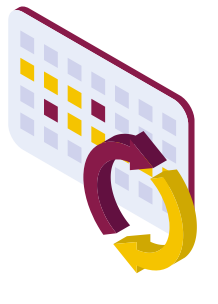

#### **Disponibilités des hébergements : synchronisez vos calendriers !**

Votre hébergement est réservable en ligne sur différentes plateformes ? Récupérez le lien ICAL (Calendrier) et renseignez-le dans Décibelles Data. Ainsi votre calendrier de disponibilités sera automatiquement mis à jour à partir des réservations faites sur les autres sites.

**TOURISME** 

#### **Des photos de pros !**

La photo est devenue obligatoire sur de nombreux sites internet. Privilégiez les photos au format horizontal, surtout celle qui sera en première position. Mettez en valeur les atouts et particularités de votre activité. Assurez-vous d'avoir les droits pour une diffusion sur des sites tiers. Si vous acceptez qu'elle soit diffusable en open data (libre de droits) cochez bien la case correspondante. Cochez la saison de la prise de vue. Evitez les affiches d'évènements qui sont souvent illisibles en vignettes. Le format recommandé : 1920 px de large minimum.

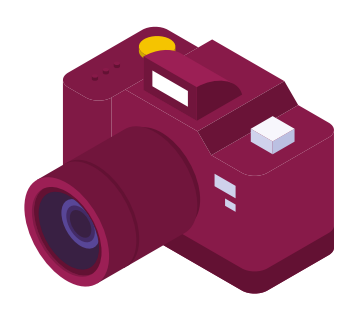

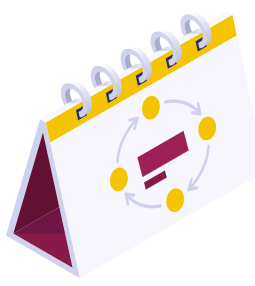

### **Informations nécessitant une mise à jour annuelle !**

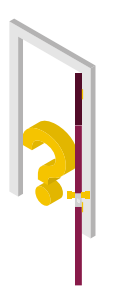

#### **Ouverture accueil : Etes-vous ouvert aujourd'hui ?**

Cette information est obligatoire pour que votre établissement soit référencé sur les sites et applications mobiles qui permettent de guider le visiteur sur place en lui indiquant la liste des établissements ouverts à l'instant T. Renseignez les différentes périodes et horaires d'ouverture.

#### **Ouverture / fermeture en texte**

Cette rubrique permet de renseigner en toutes lettres les dates et horaires d'ouverture de votre établissement. Le traducteur automatique traduira ces informations à chaque modification.

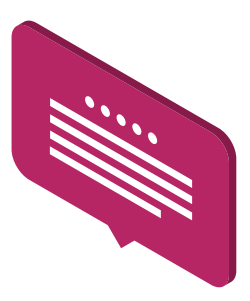

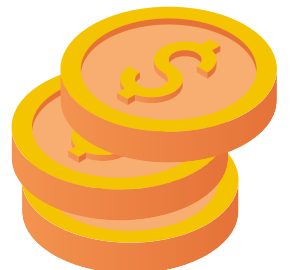

#### **Tarifs millésimés**

Chaque année, à partir du 1er janvier, les tarifs de l'année passée sont supprimés pour laisser la place aux tarifs de l'année en cours. Il est donc très important de compléter les tarifs de l'année suivante dès novembre ou décembre. Vous proposez une activité gratuite, dites-le ! De nombreux sites internet référencent les activités gratuites alors n'attendez plus ! Vous pouvez préciser les conditions si nécessaire.

### **Même si elles ne sont pas obligatoires, les autres informations peuvent également vous faire gagner en visibilité !**

- **Les langues parlées** pour l'accueil de clientèles étrangères.
- **Services / Equipements / Activités :** Ces informations une fois renseignées, ne nécessitent pas de mise à jour annuelle.
	- Elles font cependant partie des critères proposés pour aider le visiteur à faire son choix (parking, boutique, borne de recharge, wifi, piscine…).
- **Animaux acceptés :** Si votre établissement accueille les animaux, pensez-bien à cocher cette case.
- **Accueil de groupes et privatisation du lieu**
- **L'âge des enfants pour la pratique d'activités.** Est-ce que le lieu permet l'accès poussette ?
- **Les modes de paiement acceptés** (Chèques vacances, titres restaurants, espèces et monnaies locales).